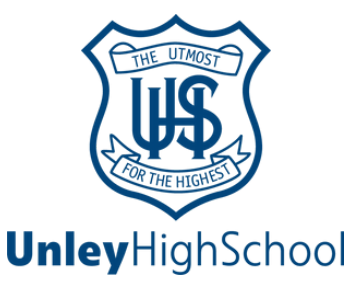

# **Web Instuctions Ckr.**

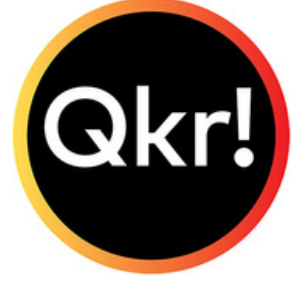

**If you have a new Android phone or if you prefer to use the web version of Qkr! these instuctions will help you get stared.**

### **Navigate to:**

# **<https://qkr-store.qkrschool.com/store/#/home>**

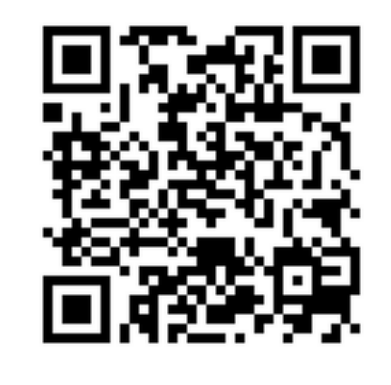

### **Sign Up:**

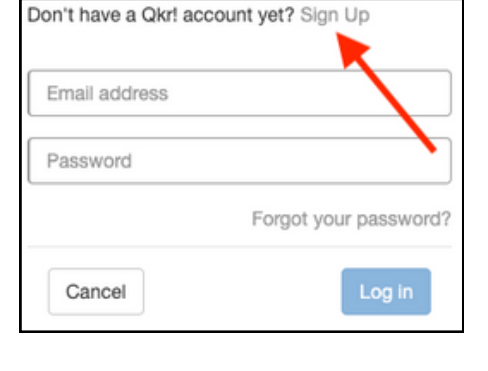

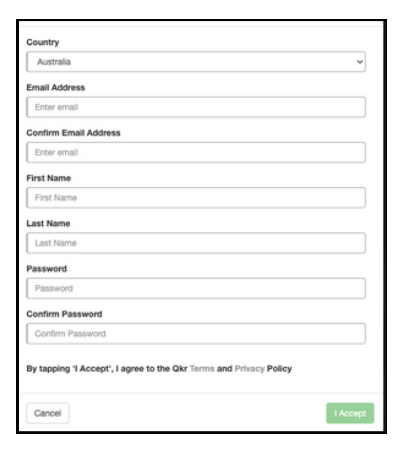

# **Sign in & Search for Unley:**

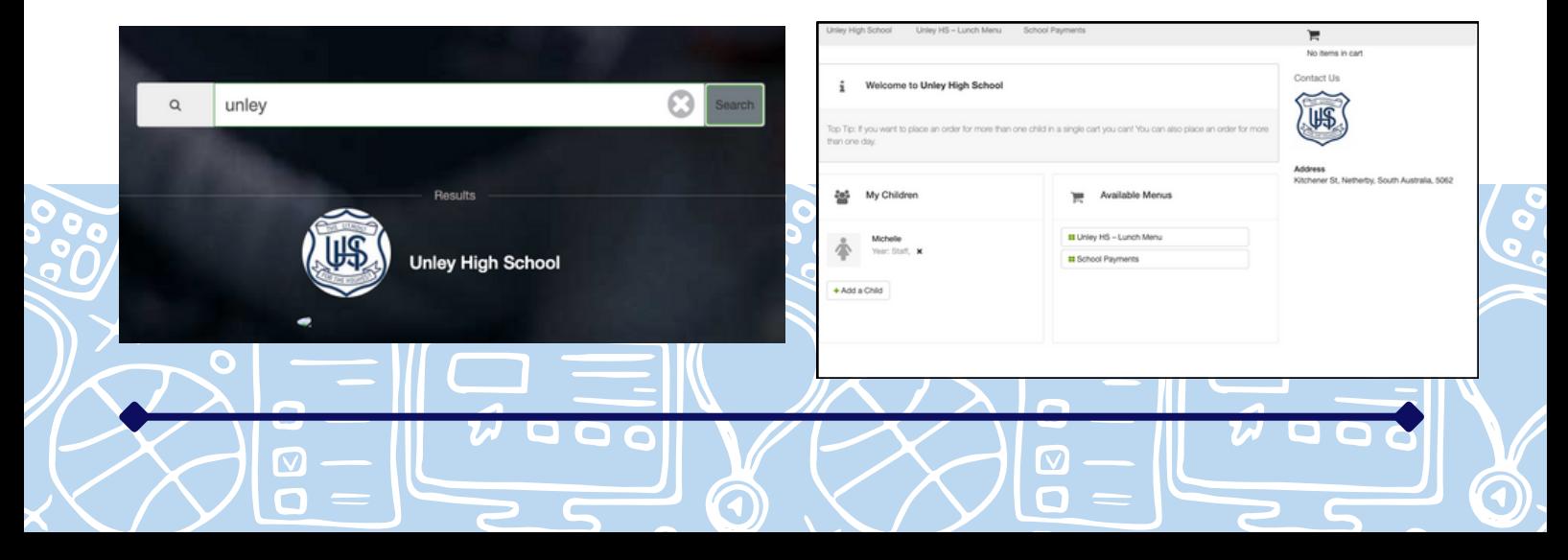